# **A conceptual model for 3d geological model data and testing capabilities in spatial databases**

Marianne B. Wiese, M.Sc. Information Technology, Systems developer, Christian Brogaard Pedersen, M.Sc. Geology-Geoscience, GIS developer

GEOLOGICAL SURVEY OF DENMARK AND GREENLAND

#### Our goal is to…

- 1. Define a conceptual model from which we can define the structure of a database for the storage of digital 3D geological models.
- 2. We will do this by identifying what a 3D geological model consists of, such as geological boundaries, volumes, units formation, relations, etc..
- 3. These are collection of spatial geological elements with certain properties, and in their entireity are considered a representation of the real world.

## **Database Roles**

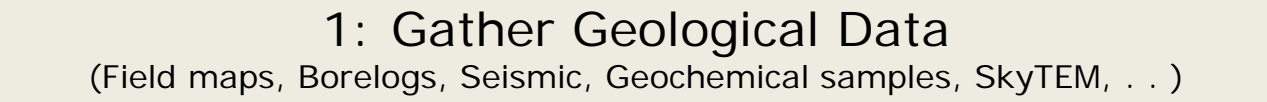

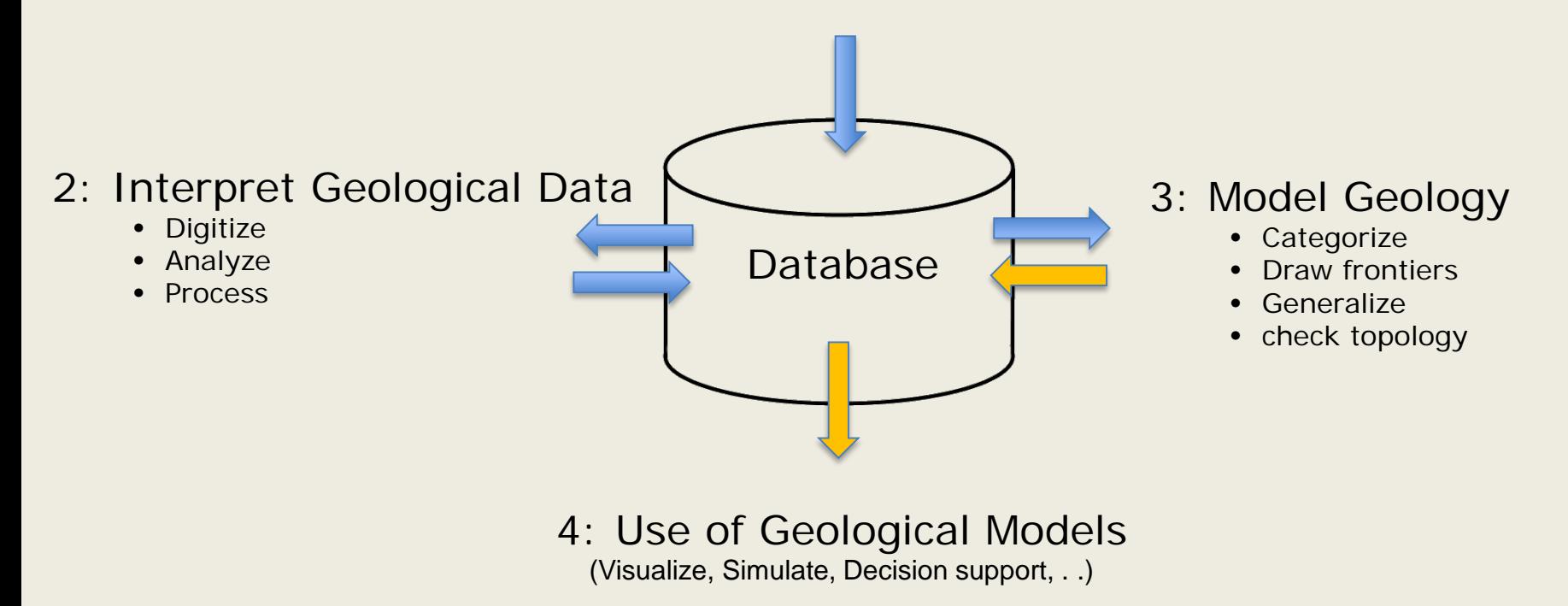

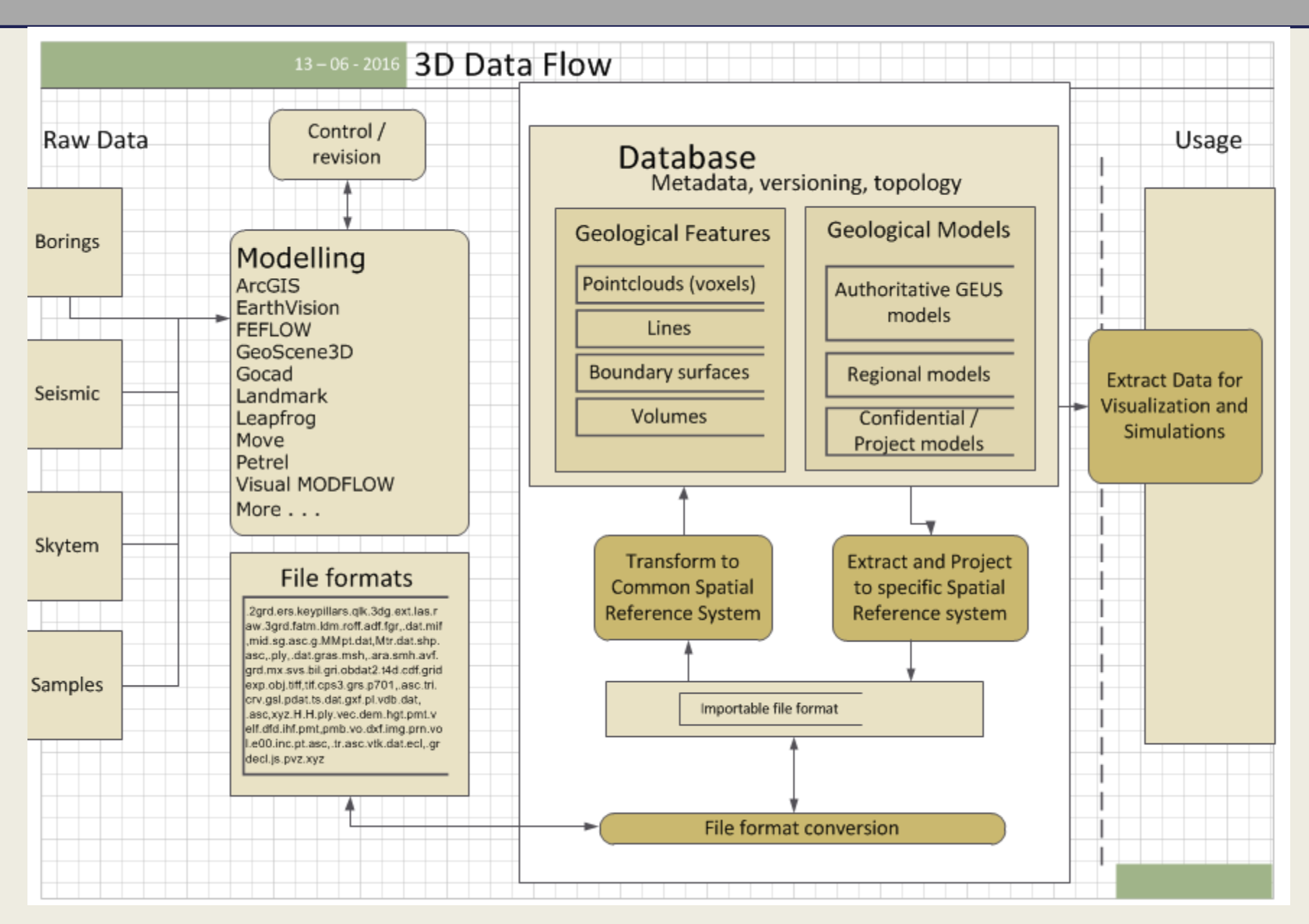

#### **Elements of a 3D geological model**

- A. Deformed layer boundarie
- B. Batolith bodie (closed volume)
- C. Stratigraphical conform boundary
- D. Dike intrusion
- E. Unconform erosional boundary
- F. Fault

GEUS

G. Stratified unit (facies)

#### Defined porperties and relations between the elements

- − Type of deformation, lithology, erosion and stratigraphy.
- − Age and depositional environment.
- − Boundary relationships between boundaries and closed volumes.
- − Metadata (who interpreted it, quality, uncertainties, …).
- − Etc.

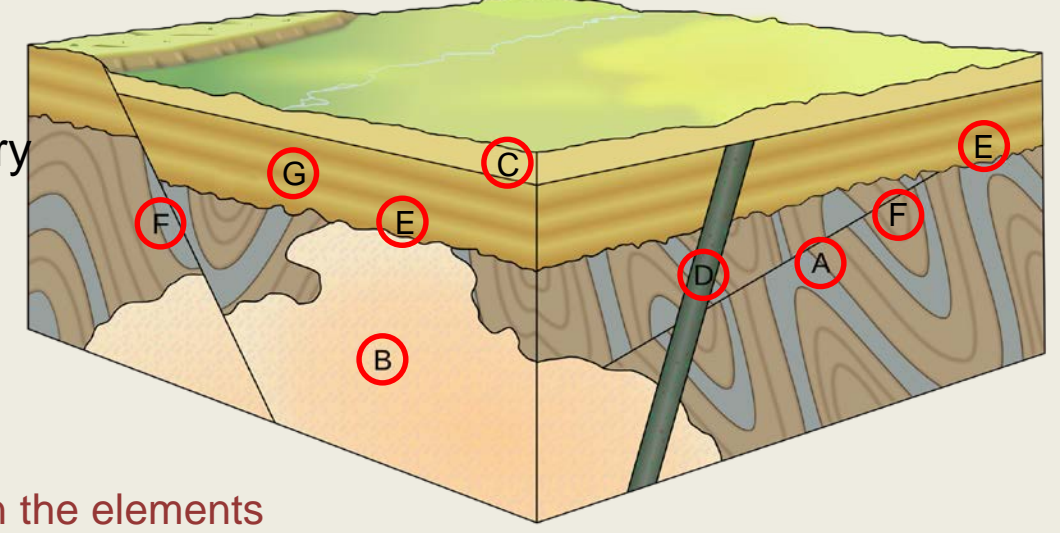

### **Step 1: A geoscientific 3D model**

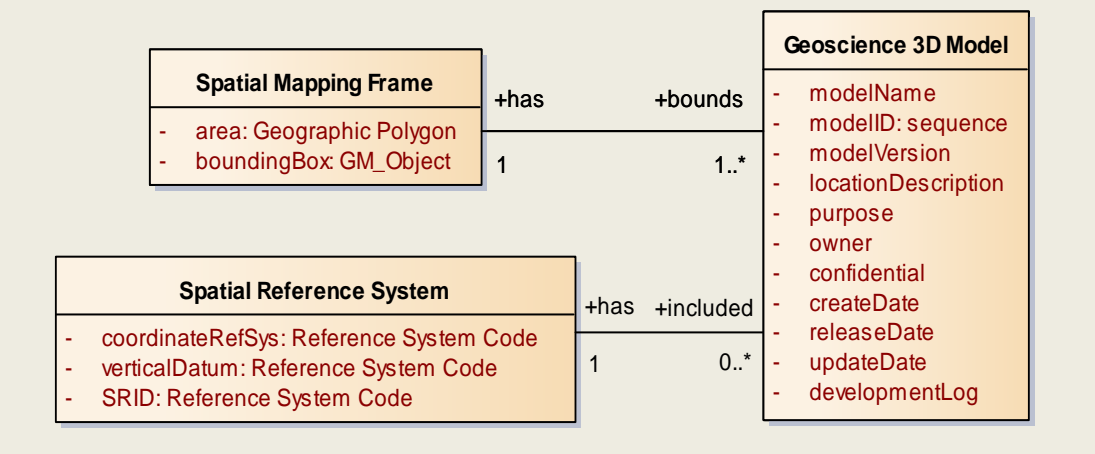

GEUS

#### Overall model properties

- Model name
- Model ID
- Model version
- Purpose of the model
- Location description
- **Owner**
- **Confidentiality**
- **Dates**

• A model is defined from the spatial extension which describes the boundary of the model in three dimensions and the purpose and method of modelling.

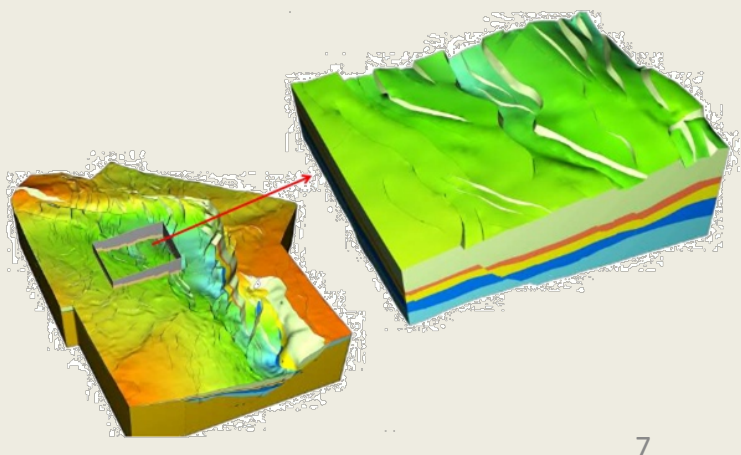

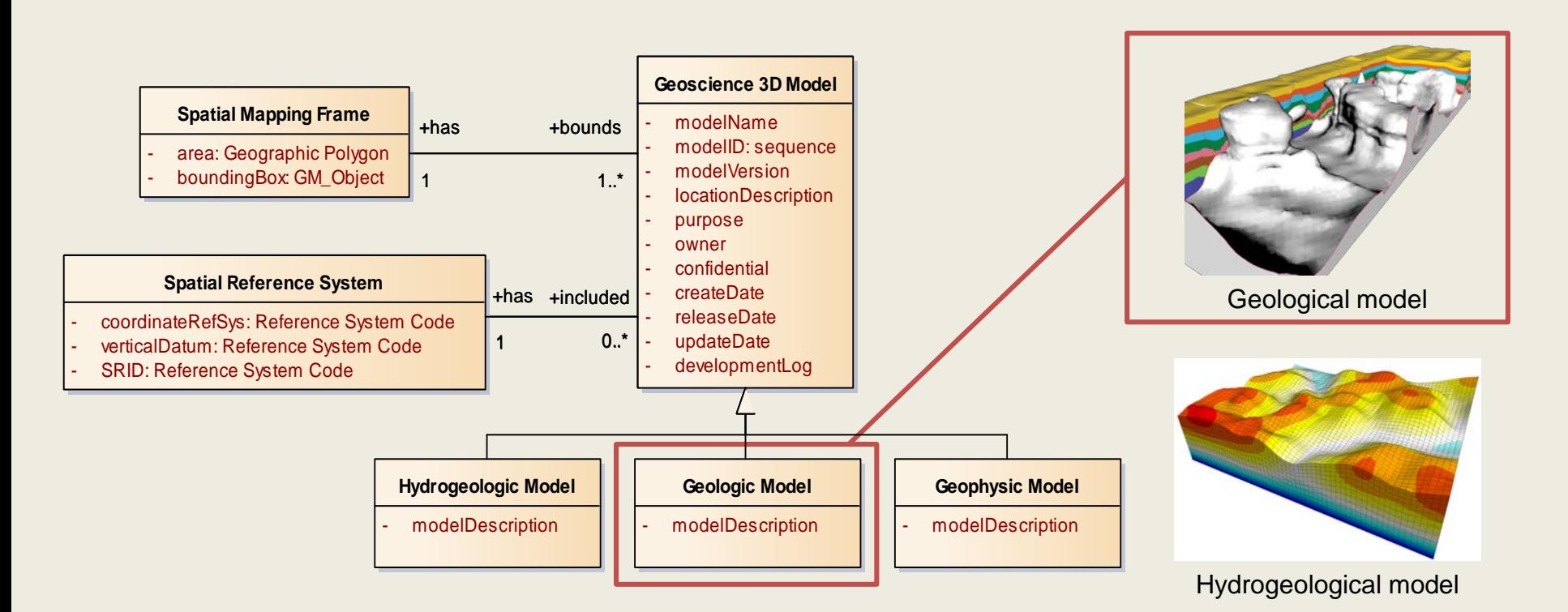

- A geoscientific 3D model is a digital model with a specific scientific purpose representing one out of these domains: Geology, Hydrogelolgy of geophysics.
- *We have focused on the geological model*

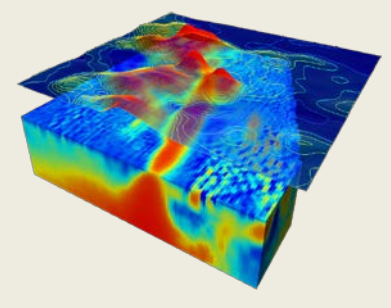

#### **Step 2: Elements in a 3D geological model**

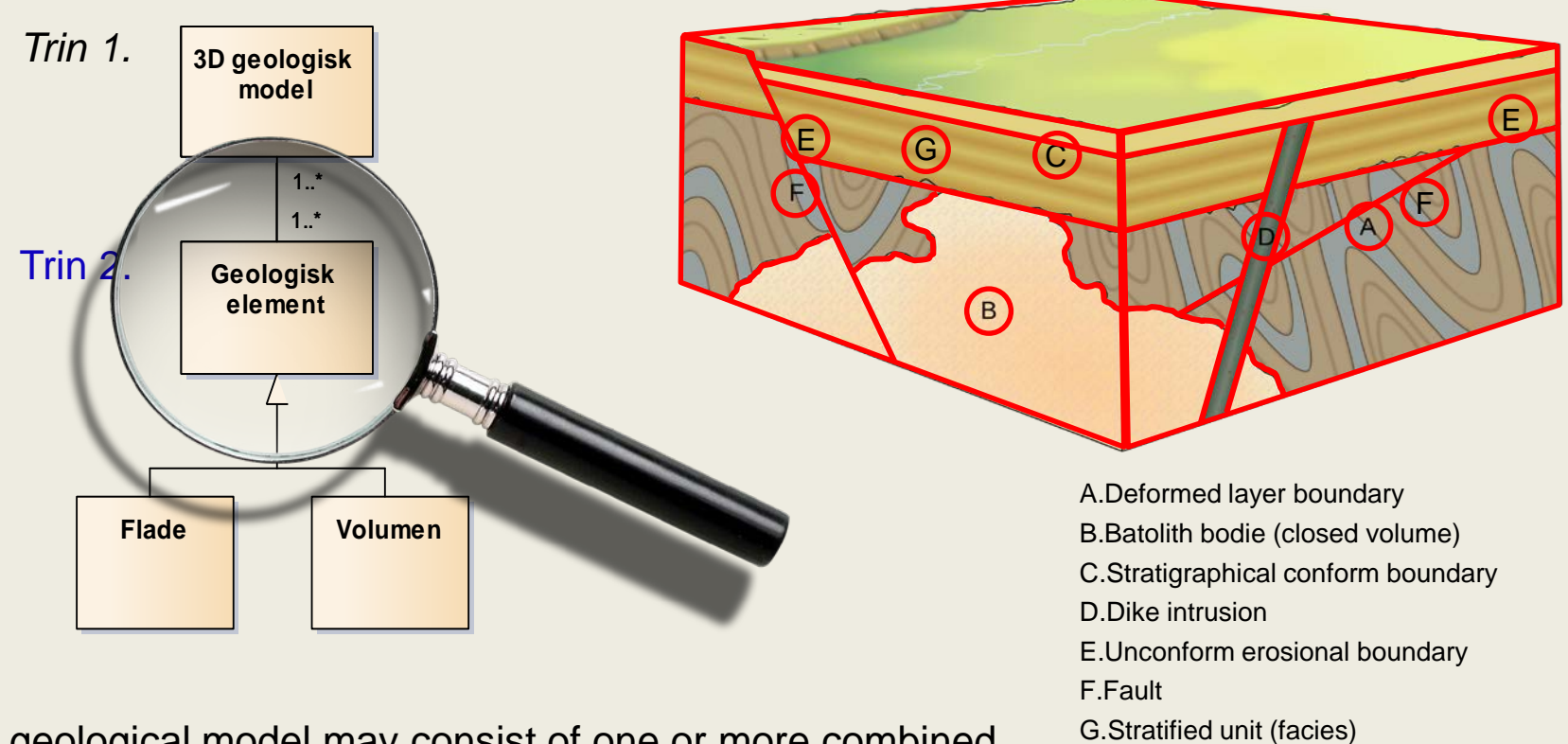

• A 3D geological model may consist of one or more combined 3D spatial geological elements.

**GEUS** 

• These elements are either interpreted boundaries or (closed) volumes.

### **Step 2: The geological elements in the model**

consist of one or several interpreted geological elements.

GEUS

- These geological elements, which constitute the spatial structure of the model, represent interpreted geological boundaries and closed volumes.
- Each boundary surface represent the boundary between two volumes.
- A volume unit constitutes a closed geological element which is delimited by one or several boundary surfaces.

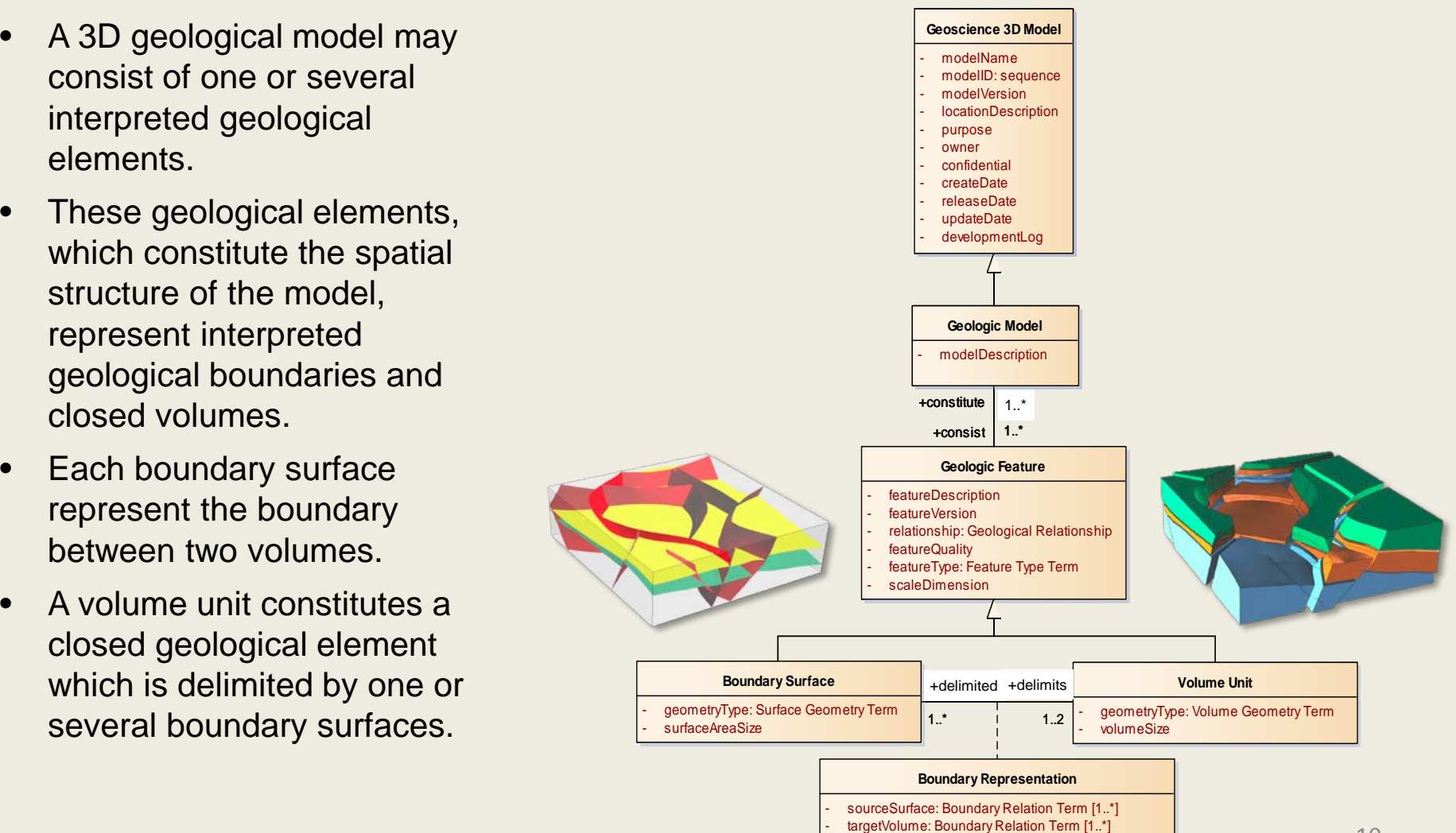

### **Step 2: Relationships between the geological elements**

Geological elements have topological relations to each other if they touch, cut or overlap.

•The Batholith body (B) has a non-conform relation to the stratified volume (G).

•The stratified volume with folds (A), has an unconform relation to the stratified volume (G).

•The dyke (D) has an intrusive relation to the batholith body (B) and to the stratified volumes (A and G), and an unconform relation to the stratified volume  $(C)$ .

•The fault (F) has a cutting relation to the batholith body (B) and to the stratified volumes (A og G).

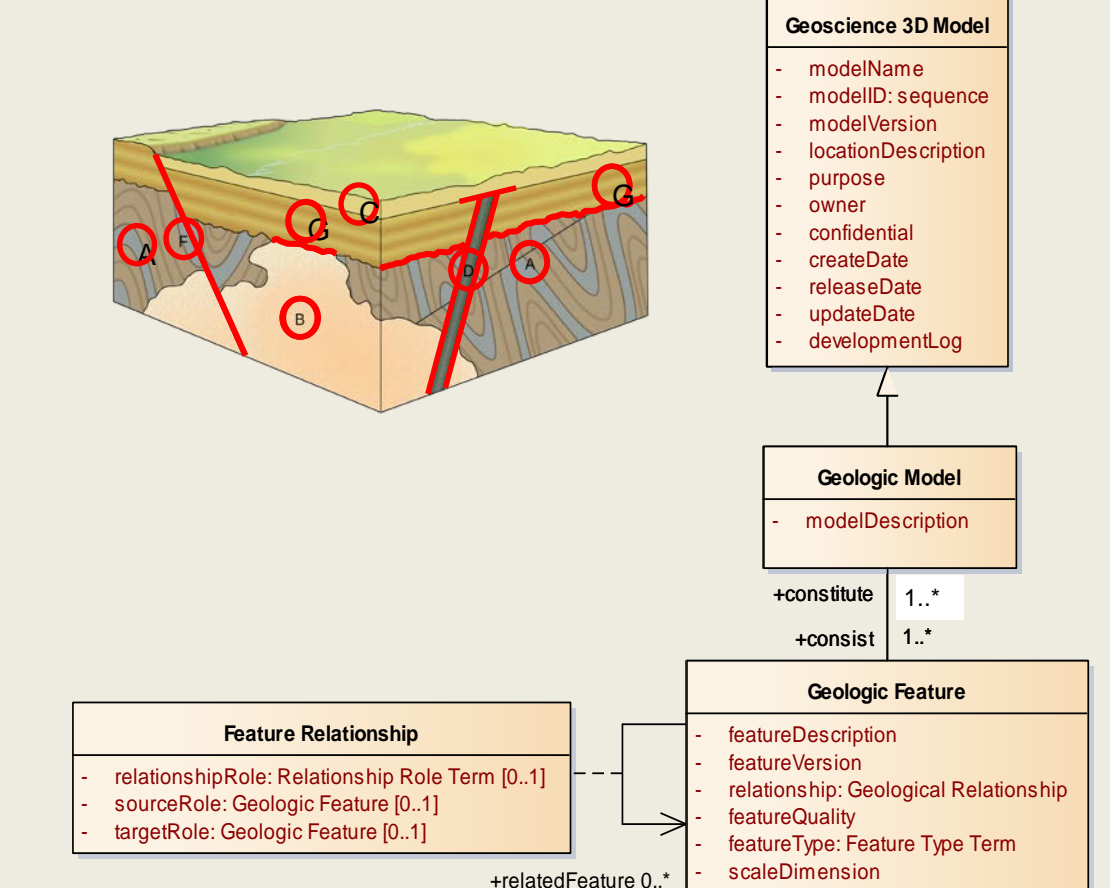

#### **Step 3: Interpretations and interpreted data**

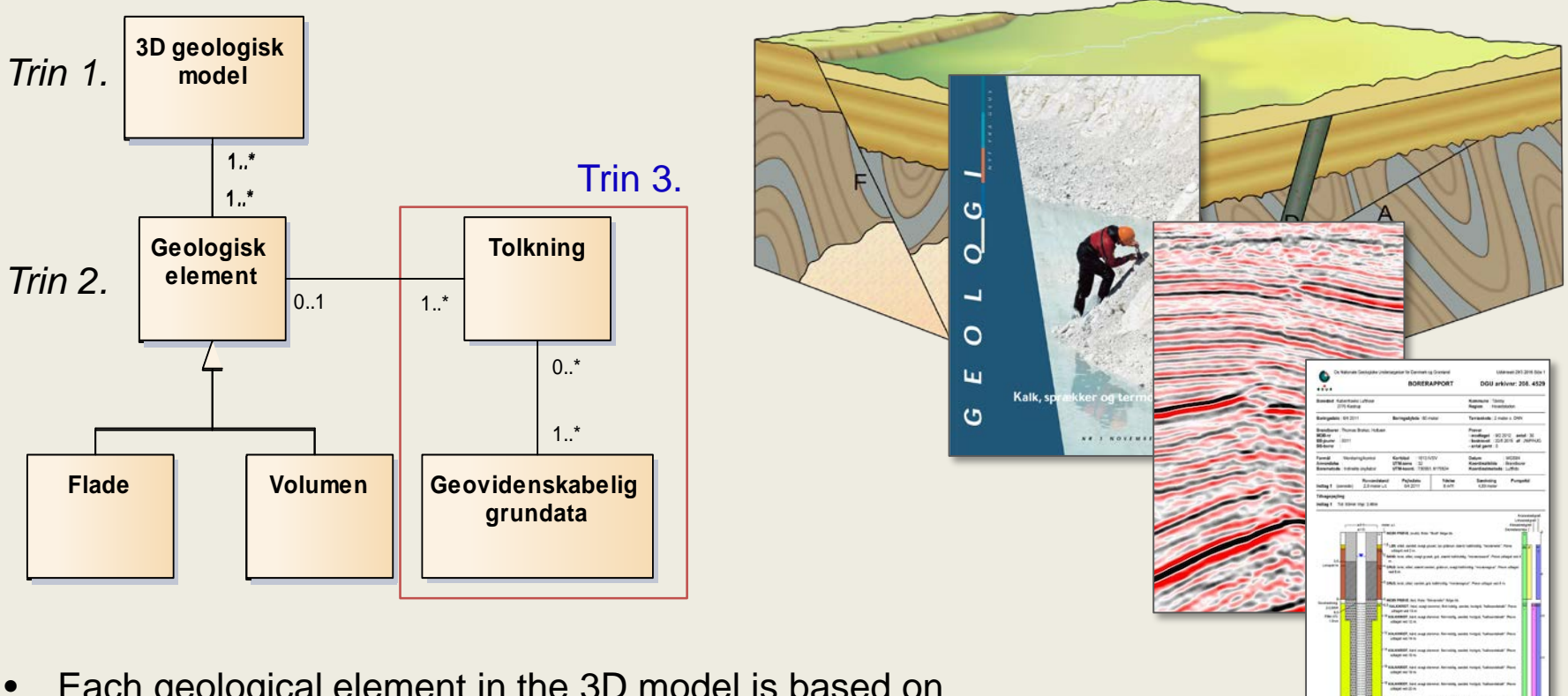

• Each geological element in the 3D model is based on interpretations done from geoscientific base data.

GEUS

• We must account for the quality and uncertainties on the data in the model as well as a reference to the base data.

#### **Recap, steps 1, 2 og 3**

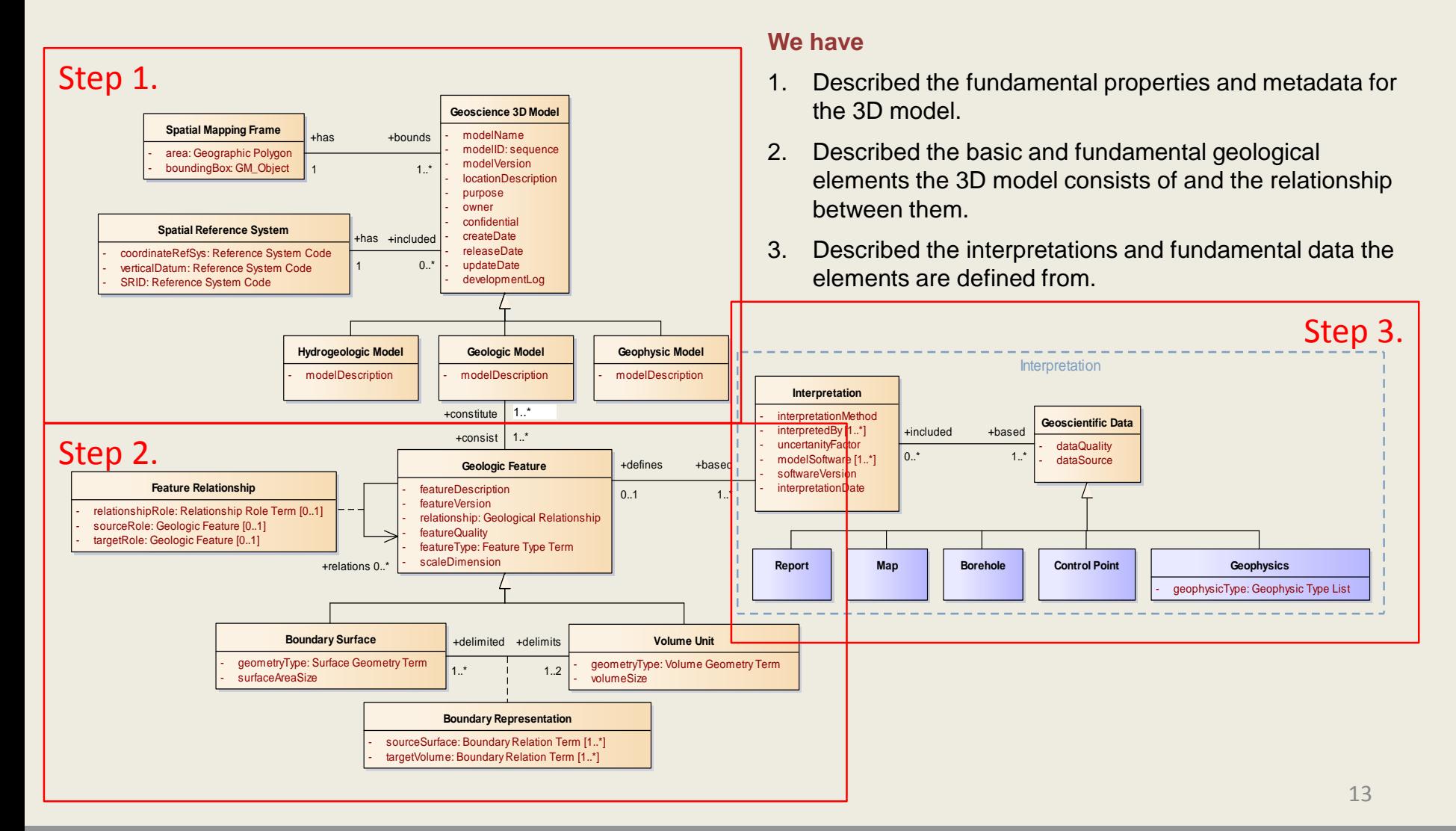

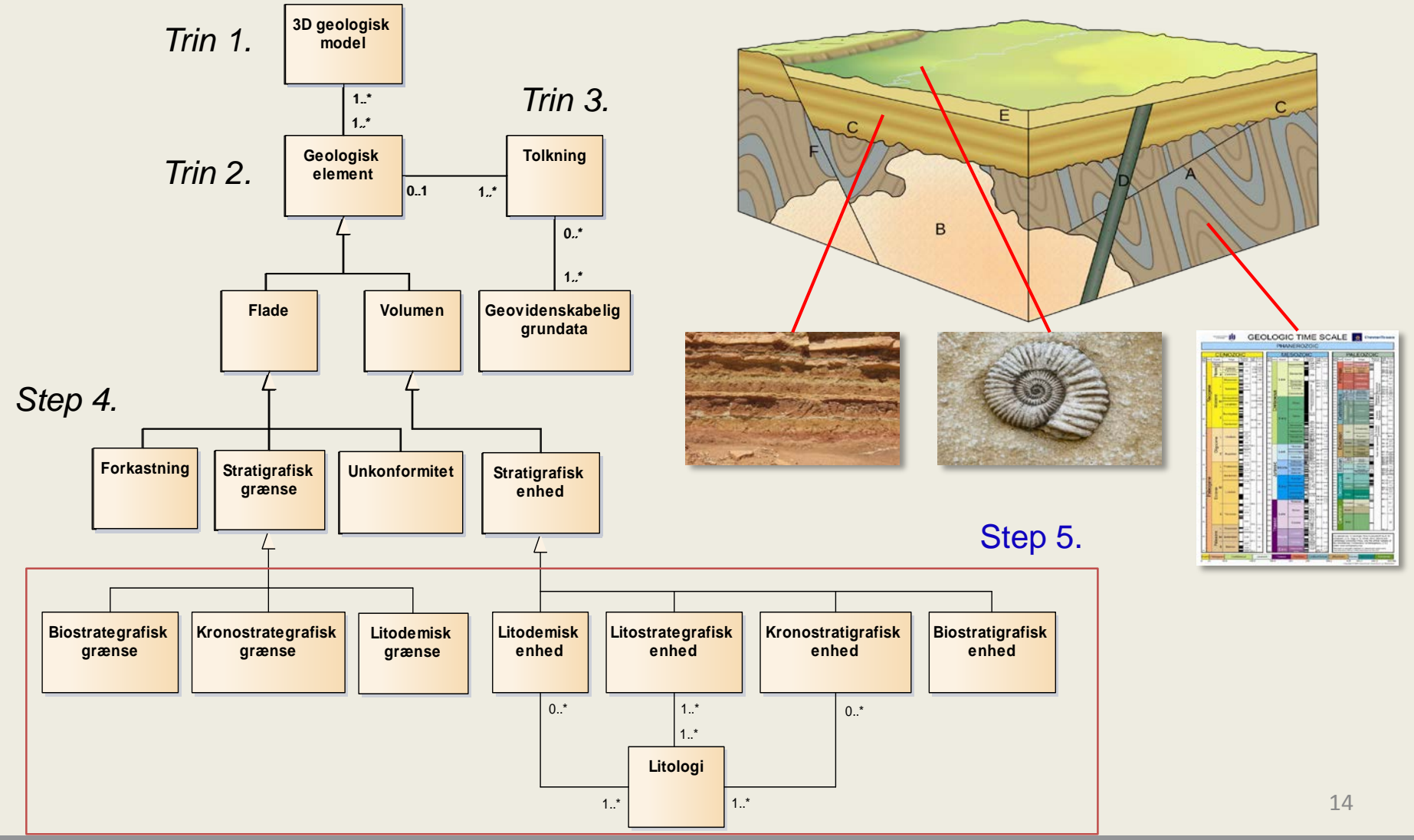

### **Lessons learnt**

- Using UML. Challenges:
	- UML itself. We use only "primitive" elements.
	- Geologists are busy people. UML is a "science" in itself. Difficult to learn in ½ hour.
	- Really going through all aspects of the model will take weeks.
	- But we need the input from the scientists
- They ask for a mock-up. That must be one of the next steps.
- But also some spreadsheets with test-data. One column for each class.
- It will be an iterative process...

# **Uniform Spatial Reference System**

- Common spatial reference system necessary for effective spatial queries.
- Geographic Reference System based on ellipsoid not influenced by shifts in terrainheight and water levels over time.
- Visualizing large areas as curved in an earth model such as Cesium is easier from geographic reference system.
- Modern positioning utilizes GPS, and so ellipsoids anyway.

# **Database Oracle 11g**

- Pros:
	- GEUS official database
	- Commercial support
	- Will exist in foreseeable future
	- All existing data can be referenced
- Cons:
	- Expensive
	- Closed source
	- Documentation overload
- Pros
	- Opensource
	- Based on standards
	- No license, commercial support available
	- Well documented
- Cons
	- Dependant on community
	- Risky if key developers leave
	- Must reference data in Oracle

### **Database Spatial Capabilities Test I**

- Purpose
	- Check capabilities in storing and retrieving
	- Test capabilities of spatial queries
		- Pointcloud bounded by volume
		- Lithological boundary sliced by faults
	- Test format conversions workflow
	- Report obstacles
	- Measure performance
	- Choose database model

# **Test Objects**

- 0D: Points, Pointclouds
- 1D: Boreholes, Seismic lines
- 2D: Faults, Salt Diapers
- 3D: Cube, Volume from GoCAD

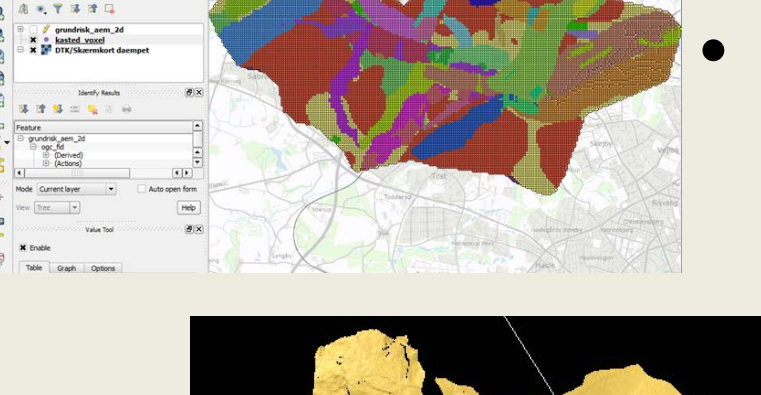

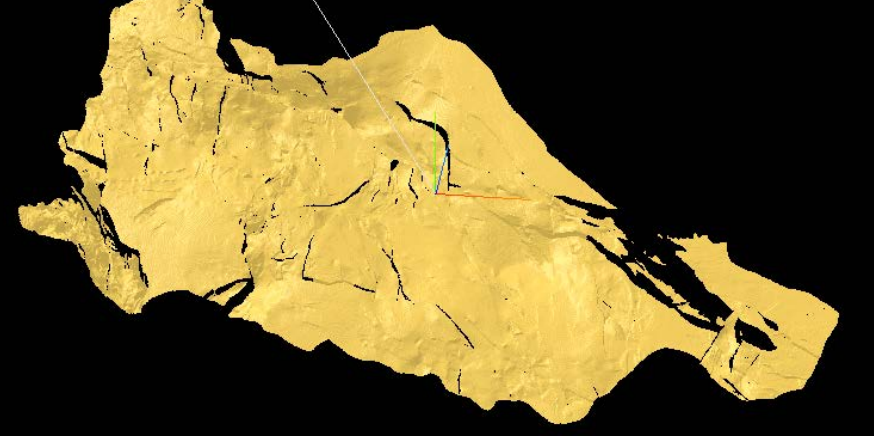

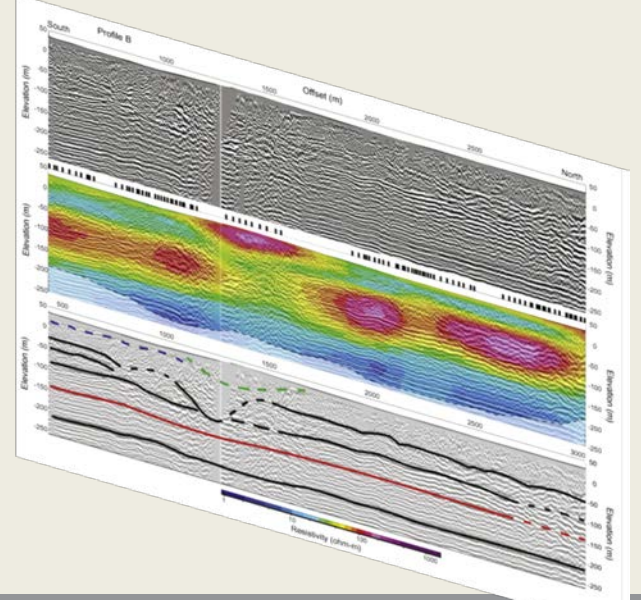

## **Testing Procedure I**

- Obtain data from modeller
- Convert formats
- Store in temporary table

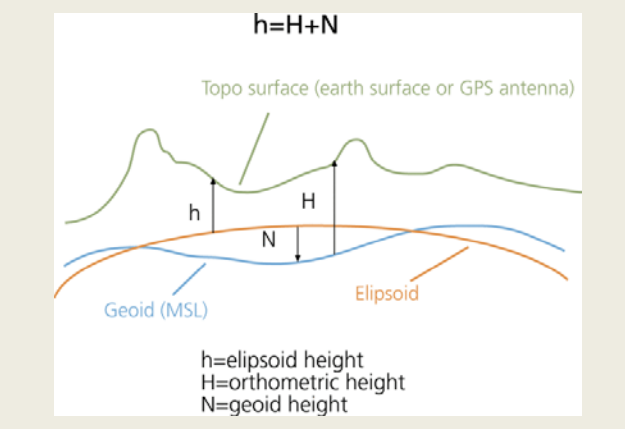

- Project Spatial Reference System
- Store in geometry table
- Query, re-project, convert to fileformat
- Compare original data in model program

# **Testing Procedure II**

- Simple Queries
	- Partition pointcloud by plane
	- Partition Surface by plane
	- Query solid from 2 layers and bounding rectangle
- Advanced queries
	- Volumes of solid
	- Partition geometries by curved surface
	- Intersecting volume
	- Union volume

## **Results**

- Not finished yet
- Seems that Oracle and PostGIS are not that different

## **Next Steps**

• Make Mockup of User Interface, for modellers to test storage an retrieval.

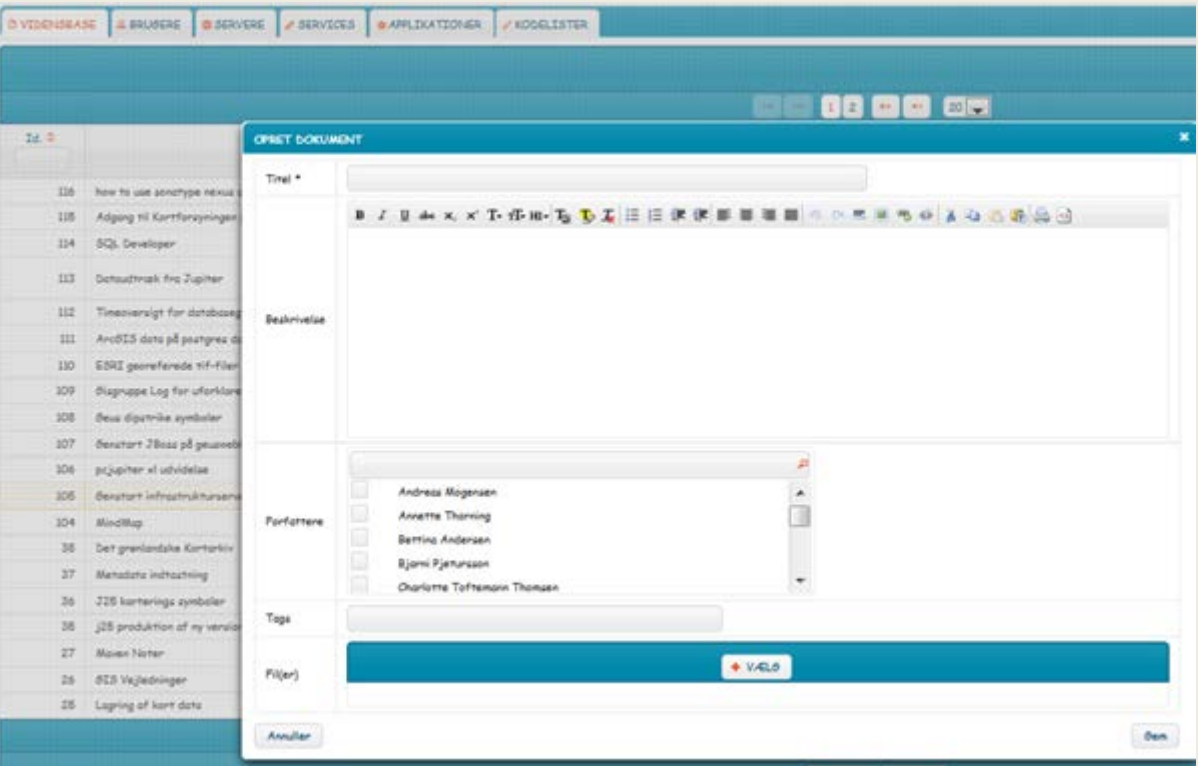

### **Questions ?**

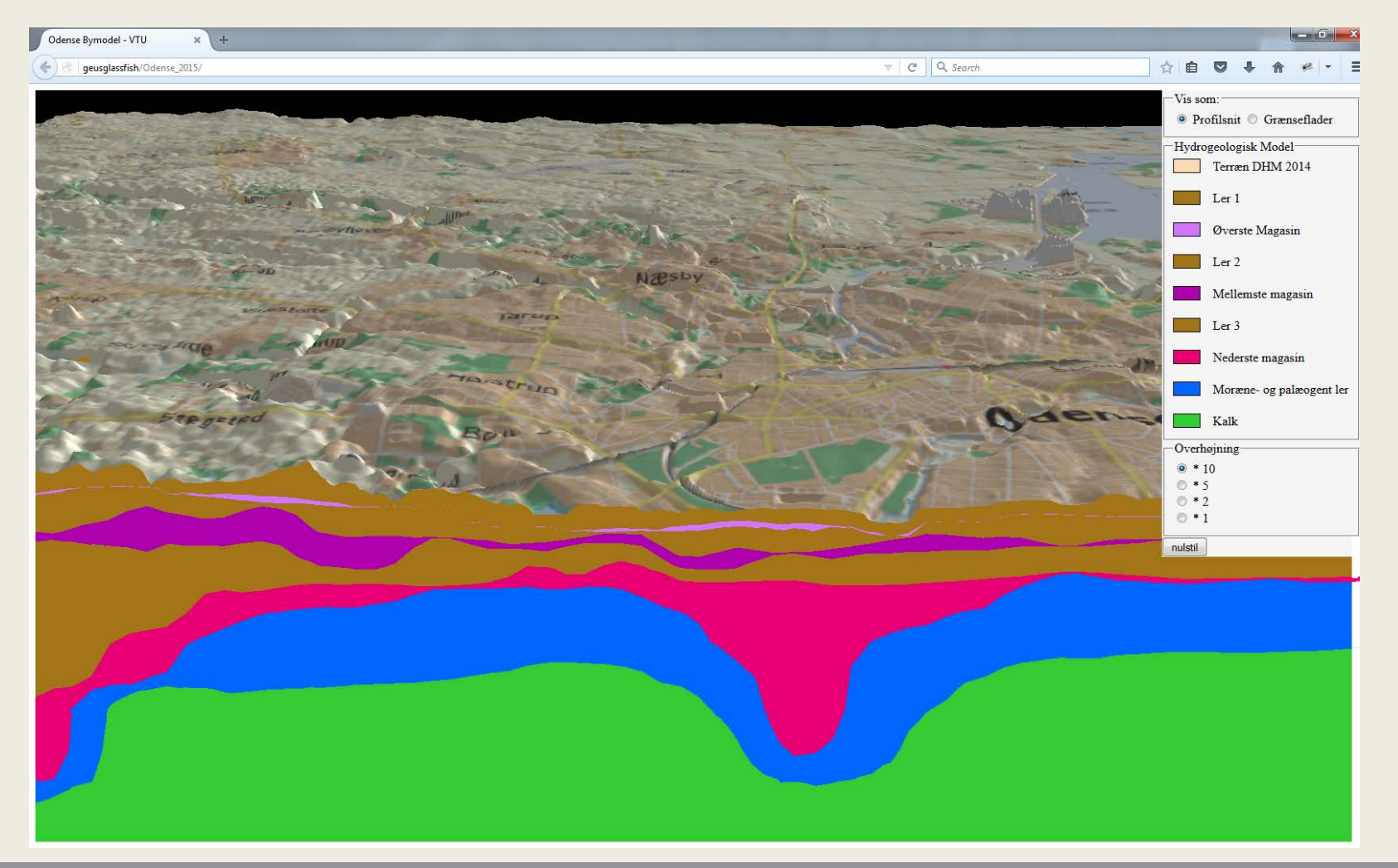

GEOLOGICAL SURVEY OF DENMARK AND GREENLAND